# **Gong - Errores #3247**

# **Cuadro Resumen de Ingresos / Planilha Síntese de Receitas**

2018-01-15 14:25 - Raul Vico

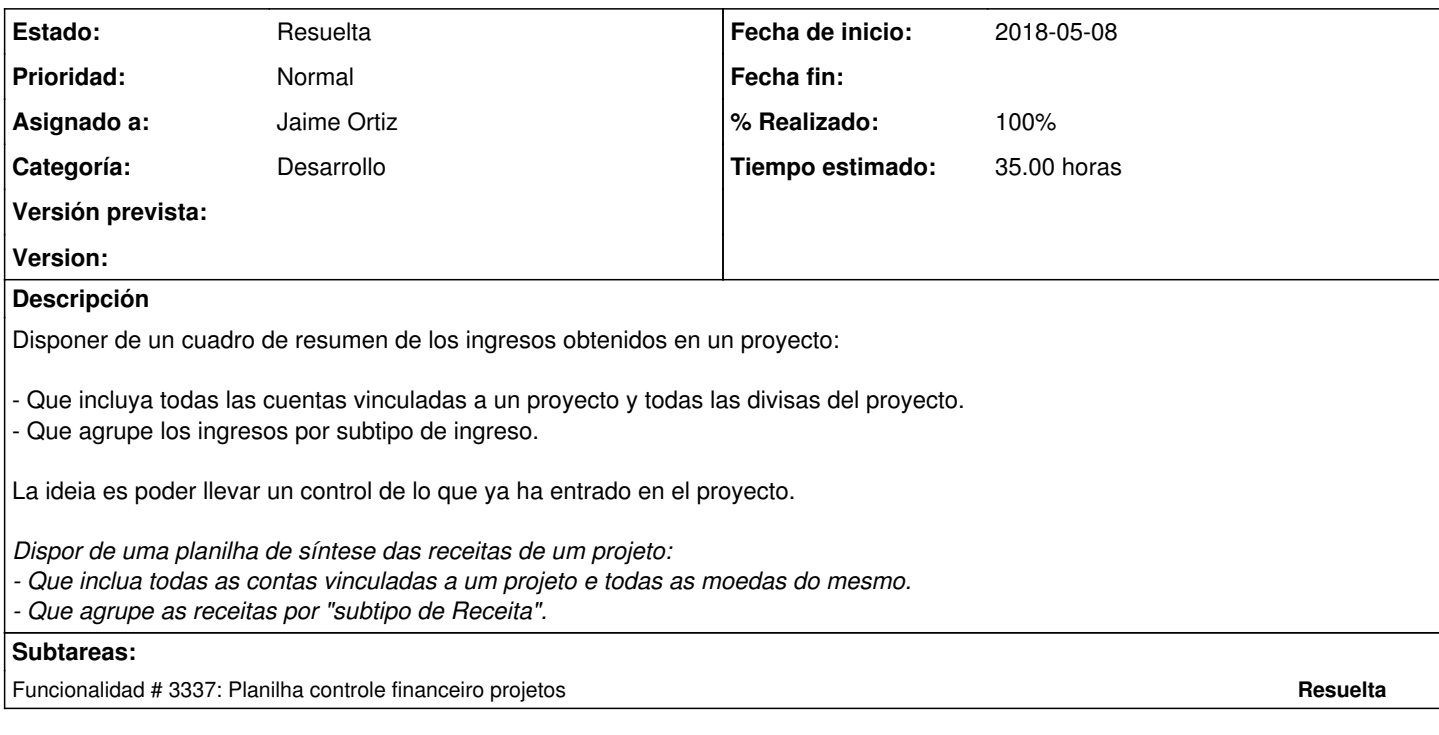

### **Histórico**

### **#1 - 2018-03-26 18:47 - Raul Vico**

*- Añadido Fichero Quadro-Ingresos-MISEREOR-CPT.xls*

## **#2 - 2018-03-26 19:04 - Raul Vico**

*- % Realizado cambiado 0 por 20*

*- Tiempo estimado establecido a 20.00*

Iniciamos análise para desenvolvimento da nova funcionalidade.

### **#3 - 2018-04-03 18:41 - Jaime Ortiz**

*- Prioridad cambiado Normal por Alta*

#### **#4 - 2018-05-08 12:06 - Raul Vico**

*- Añadido Fichero Quadro-Ingresos.pdf*

Anexamos quadro que combinamos ontem em reunião com a equipe da CPT para que avaliem a viabilidade técnica de desenvolver o mesmo dentro do GONG.

### **#5 - 2018-05-08 15:33 - Raul Vico**

- *Categoría establecido a Desarrollo*
- *Tiempo estimado cambiado 20.00 por 35.00*

Subimos a última versão, com a parte técnica (de desenvolvimento) já confirmada.

#### **#6 - 2018-05-08 16:10 - Jaime Ortiz**

Raul Vico escribió:

Subimos a última versão, com a parte técnica (de desenvolvimento) já confirmada.

No veo la ultima versión subida.

Gracias!

#### **#7 - 2018-05-09 11:59 - Raul Vico**

*- Añadido Fichero Quadro-Ingresos-MISEREOR-CPT-2.xls*

Ahora el anexo.

## **#8 - 2018-07-06 19:45 - Raul Vico**

*- Asignado a cambiado Jaime Ortiz por Anónimo*

1ª versão funcional disponível para análise, avaliação e ajustes da CPT:

[https://cpt.gong.org.es/proyectos/2/resumen/resumen\\_proyecto/ingresos](https://cpt.gong.org.es/proyectos/2/resumen/resumen_proyecto/ingresos)

#### **#9 - 2018-07-09 15:12 - Jaime Ortiz**

Mirar el problema con las transferencias:

En el listado de transferencias aparecen varias transferencias con monedas recibidas en reales. Esos datos no están en el resumen

# **#10 - 2018-07-31 10:13 - Raul Vico**

*- Asignado a cambiado Anónimo por Jaime Ortiz*

Ver isso da divisa, porfavor.

# **#11 - 2018-08-17 17:41 - Jaime Ortiz**

Ya esta cambiado y actualizado en producción. Ya incluye el importe correcto de las transferencias. Comprobar el funcionamiento.

Muchas gracias!

### **#12 - 2018-08-28 11:02 - Raul Vico**

- *Añadido Fichero Erro-MISEREOR2.jpg*
- *Añadido Fichero Erro-MISEREOR.jpg*
- *Tipo cambiado Funcionalidad por Errores*

Erro em 1 valor de 1 financiador (?)

As capturas de tela mostram como a coluna do financiador F. FORD tem o valor do "gasto" como sendo 0, mas existem despesas e as mesmas estão vinculadas corretamente ao projeto....

Não entendo...

[https://cpt.gong.org.es/proyectos/2/resumen/resumen\\_proyecto/ingresos](https://cpt.gong.org.es/proyectos/2/resumen/resumen_proyecto/ingresos) [https://cpt.gong.org.es/proyectos/2/ejecucion\\_economica/gasto\\_proyectos/listado?page=1](https://cpt.gong.org.es/proyectos/2/ejecucion_economica/gasto_proyectos/listado?page=1)

# **#13 - 2018-09-03 13:04 - Raul Vico**

Jaime Ortiz escribió:

Ya esta cambiado y actualizado en producción. Ya incluye el importe correcto de las transferencias. Comprobar el funcionamiento.

Muchas gracias!

Ese aqui está ok. Gracias!

#### **#14 - 2018-09-17 10:02 - Raul Vico**

*- Estado cambiado Nueva por Resuelta*

Fechamos o tiquet pq a tarefa já está realizada.

Pedimos que confiram, porfavor e, se for necessário, abrimos de novo.

Informado tb por email à CPT em 1/08/2018:

Avançando na direção do gerenciamento financeiro dos projetos (que o GONG ainda trabalha de forma inicial), construimos a planilha solicitada: <https://gong.org.es/issues/3247#change-7811>

Verá que temos:

Soma das receitas recebidas no projeto, classificadas em função de como foram lançadas. Essas receitas totais menos as despesas realizadas O orçamento previsto menos as receitas que realmente tem entrado.

A planilha, para vocês validarem, enviei o dia que você saiu de férias. Se necessário, podemos marcar um Skype para explicar como funciona e ver se responde (razoavelmente) às necessidades nesse sentido. No ponto 12 coloco mais detalhe e explicações.

# **Ficheros**

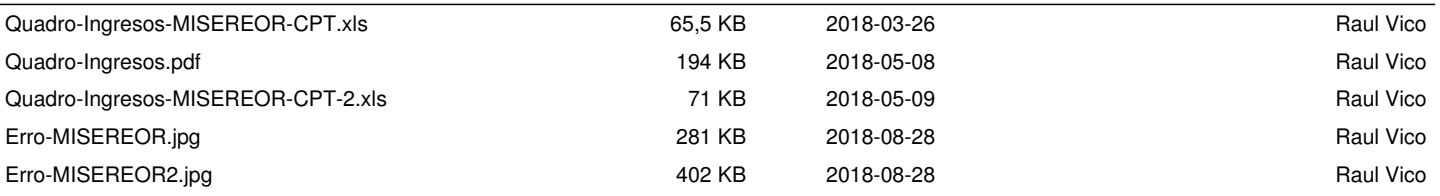